## 4x4 鍵盤掃描輸入 4 位數 VHDL- keyin 4word.vhd (鍵盤輸入信號 com 點接高電位

```
library ieee;
use ieee.std logic 1164.all;
use ieee.std_logic_unsigned.all;
use ieee.std logic arith.all;
entity keyin 4word is
port(
    clr: in std logic; --位移暫存器電路之清除腳
    ena: in std logic; --位移暫存器電路之載入致能腳
    clk1: in std_logic; --鍵盤掃描及彈跳處理取樣信號(40HZ~250HZ)
    y: in std logic vector(3 downto 0); --Y 列輸入信號
    x : out std logic vector(3 downto 0); --X 行掃描輸出信號
    scan_seg: out std_logic_vector(3 downto 0); --Scan_seg 七節顯示器掃瞄輸出信號
    seg : out std logic vector(0 to 6));
end keyin 4word;
architecture key of keyin 4word is
signal bcd
                std_logic_vector(3 downto 0);
signal y code : std logic vector(1 downto 0);
signal keycode : std logic vector(3 downto 0);
signal deb press : std logic;
signal sh reg : std logic vector(15 downto 0);
component debounce
PORT(
     fs:IN STD LOGIC;
     bounce in: in std logic;
     deb out:out STD LOGIC
    \mathbf{)}end component;
__******************************
begin
key code:
          --按鍵偵測及編碼電路
process(c1k1)begin
 if clk1 = '1' and clk1' event then
    if y="1111" then
        if y code="11" then
            v code \leq="00";
        else y code <= y code +1;
        end if:
    elsif y="1110" then
        keycode <= y code & "00";
```

```
elsif y="1101" then
        keycode\leq y code & "01";
    elsif y="1011" then
        keycode <= y code &"10";
    elsif y="0111" then
        keycode <= y code &"11";
    end if:
 end if:
end process key code;
__*******************************
           --列掃描信號輸出電路
key scan:
process(y code)
begin
    case y code is
    when "00" => x \le "0111";
    when "01" => x \le "1011":
    when "10" => x \le "1101":
    when "11" => x \le "1110";
    when others=>x \leq="1111";
    end case:
end process key scan;
 ******************************
load 4word:
                                                                         block 區塊,可將
signal press : std logic;
                                                                         區塊描述及零散
begin
                                                                         敘述整合成一個
press<=(y(0) and y(1) and y(2) and y(3)); --按鍵未按下為 1 按下為 0
                                                                         block, 增加程式的
debounce mod:debounce
                                                        呼叫防彈跳程
                                                                         可讀性。
    port map(fs=>clk1,bounce in=>press,deb out=>deb press
                                                        式 debounce
 and block load 4word
shift:process(clr,deb_press)
begin
    if clr = 0' then
                --當 CLR 為低電位時,暫存器被清除為 0
        sh reg(15 downto 0) <= "00000000000000000";
    elsif deb press='0' and deb press'event then
                                           --按鍵防彈跳負緣信號觸發
     if ena='0' then --且載入致能 ena 為低電位時
        sh reg(15 downto 0) \leq sh reg(11 downto 0) & keycode;
                --輸入個位數字(4bit)其餘位元向左移位 4bit
     end if:
    end if:
end process shift;
```
\_\*\*\*\*\*\*\*\*\*\*\*\*\*\*\*\*\*\*\*\*\*\*\*\*\*\*\*\*\*

```
Scan_seg7:
process(Clk1) 
 variable Scan1 : std_logic_vector(1 downto 0):="00";
   begin 
    wait until clk1='1';
     if (Scan1="00") then 
           Scan seg \leq "0111";
          bcd \leq sh_reg(15 downto 12) ;
     elsif (Scan1="01") then 
           Scan seg \leq  "1011" ;
          bcd \leq sh_reg(11 downto 8);
     elsif (Scan1="10") then 
          Scan seg \leq 1101";
          bcd \leq sh_reg(7 downto 4);
    else Scan_seg \le "1110" ;
          bcd \leq sh_reg(3 downto 0);
     end if ; 
    if Scan1 > = "11" then Scan1 := "00";
    else Scan1 := Scan1 + 1;
     end if ; 
end process scan_seg7 ;
--******************************************************** 
with bcd select 
 seg \le "1111110" when "0000",
          "0110000" when "0001" , 
          "1101101" when "0010" , 
          "1111001" when "0011" , 
          "0110011" when "0100" , 
          "1011011" when "0101" , 
          "0011111" when "0110" , 
          "1110000" when "0111" , 
          "1111111" when "1000" , 
          "1110011" when "1001" , 
          "1001111" when others ; 
   end key ;
```

```
library ieee;
use ieee.std logic 1164.all;
use ieee.std_logic_unsigned.all;
use ieee.std logic arith.all;
entity keyin 4word com0 is
port(
    clr : in std_logic;
    ena : in std logic;
    clk1: in std logic;--鍵盤掃描及彈跳處理取樣信號(40HZ~250HZ)
    y: in std logic vector(3 downto 0);--Y 列輸入信號
    x : out std logic vector(3 downto 0);--X 行掃描輸出信號
    scan_seg: out std_logic_vector(3 downto 0);--Scan_seg 七節顯示器掃瞄輸出信號
    seg : out std logic vector(0 to 6));
end keyin 4word com0;
architecture key of keyin 4word com0 is
                 std_logic_vector(3 downto 0);
signal bcd
signal y code : std logic vector(1 downto 0);
signal keycode : std logic vector(3 downto 0);
signal deb press : std logic;
signal sh reg : std logic vector(15 downto 0);
component debounce
PORT(
     fs:IN STD LOGIC;
     bounce in: in std logic;
     deb out:out STD LOGIC
    \mathbf{)}end component;
__******************************
begin
key code: --按鍵偵測及編碼電路
process(clk1)
begin
 if clk1 = '1' and clk1' event then
    if v = "0000" then
        if y code="11" then
            y code \leq="00";
        else y code <= y code +1;
        end if:
    elsif y = 0001" then
        keycode <= y code & "00";
```

```
elsif y="0010" then
        keycode\leq y code & "01";
    elsif y="0100" then
        keycode <= y_code &"10";
    elsif y="1000" then
        keycode <= y code &"11";
    end if:
 end if:
end process key code;
__******************************
key scan:--列掃描信號輸出電路
process(y code)
begin
    case y code is
    when "00" => x \le="1000";
    when "01" => x \le = "0100";
    when "10" => x \le "0010";
    when "11" => x \le = "0001";
    when others=\geqx\leq="0000":
    end case:
end process key scan;
__******************************
load 4word:
block
signal press : std logic;
begin
press<=(y(0) or y(1) or y(2) or y(3)); --接鍵未按下為 0 按下為 1
debounce mod:debounce
    port map(fs=>clk1,bounce in=>press,deb out=>deb press);
end block load 4word;
shift:process(clr,deb press)
begin
    if clr = 0' then
        sh reg(15 downto 0) \le="00000000000000000";
    elsif deb press='1' and deb press'event then
                                           --按鍵防彈跳正緣信號觸發
     if ena='0' then
        sh reg(15 downto 0) <= sh reg(11 downto 0) & keycode;--輸入個位數字(4bit)其餘位元向左移位 4bit
     end if:
    end if:
end process shift;
__*******************************
```

```
seg7:block --把七節顯示器的掃描顯示電路組合成一個 block,增加程式可讀性
signal bcd : std_logic_vector(3 downto 0); --將原為整體訊號之 bcd 改為區塊內訊號
begin 
Scan_seg7: 
process(Clk1) 
 variable Scan1 : std_logic_vector(1 downto 0):="00";
   begin 
    wait until clk1='1';
     if (Scan1="00") then 
          Scan seg \leq "0111";
          bcd \leq sh_reg(15 downto 12);
     elsif (Scan1="01") then 
          Scan seg \leq 1011";
          bcd \leq sh_reg(11 downto 8);
     elsif (Scan1="10") then 
          Scan seg \le "1101";
          bcd \leq sh_reg(7 downto 4);
    else Scan_seg \le "1110";
          bcd \leq sh_reg(3 downto 0);
     end if ; 
    if Scan1 > = "11" then Scan1 : = "00";
    else Scan1 := Scan1 + 1;
     end if ; 
end process scan_seg7 
__*************************
with bcd select 
  seg <= "1111110" when "0000" , 
          "0110000" when "0001" , 
          "1101101" when "0010" , 
          "1111001" when "0011" , 
          "0110011" when "0100" , 
          "1011011" when "0101" , 
          "0011111" when "0110" , 
          "1110000" when "0111" , 
          "1111111" when "1000" , 
          "1110011" when "1001" , 
          "1000000" when "1010" , 
          "0100000" when "1011" , 
          "0010000" when "1100" , 
          "0001000" when "1101" , 
          "0000100" when "1110" , 
          "0000010" when "1111" , 
          "1001111" when others ; 
                                                     end block seg7; --結束 7 節顯示器的顯示電路區塊
                                                     end key ; 
                                       顯示 a,b,c,d,e 訊號
```

```
4x4 鍵盤掃描輸入 6 位數 VHDL- keyin 6word.vhd (鍵盤輸入信號 com 點接低電位)
```

```
library ieee;
use ieee.std_logic_1164.all;
use ieee.std_logic_unsigned.all;
use ieee.std logic arith.all;
entity keyin_6word is
port(
    clr: in std logic;ena : in std logic;
    clk1: in std logic; --鍵盤掃描及彈跳處理取樣信號(40HZ~250HZ)
    y : in std logic vector(3 downto 0);
                                     --Y 列輸入信號
    x : out std_logic_vector(3 downto 0); -- X 行掃描輸出信號
    scan seg : out std logic vector(5 downto 0); -Scan seg 七節顯示器掃瞄輸出信號
    seg : out std_logic_vector(0 to 6)); --Scan_seg 七節顯示器輸出信號
end keyin 6word;
  architecture key of keyin_6word is
signal bcd
                std logic vector(3 downto 0);
           \mathbb{R}^2signal y code : std logic vector(1 downto 0);
signal keycode : std logic vector(3 downto 0);
signal deb press : std logic;
signal sh reg : std logic vector(23 downto 0);
component debounce
PORT(
     fs:IN STD LOGIC;
                                  防彈跳開關電路宣告
     bounce in:in std logic;
     deb out:out STD LOGIC
    \mathcal{E}end component;
__*****************************
begin
key code:--按鍵偵測及編碼電路
process(clk1)
begin
 if clk1='1' and clk1'event then
    if y="0000" then
                        鍵盤 com 共點接 0
                     ц.
        if y code="11" then
            v code \leq="00";
        else y code <= y code +1;
        end if:
    elsif y="0001" then
```

```
keycode <= y_code & "00";
    elsif y="0010" then
        keycode <= y code & "01";
    elsif y="0100" then
        keycode <= y code &"10";
    elsif y="1000" then
        keycode <= y_code &"11";
    end if:
 end if:
end process key code;
__*******************************
         --列掃描信號輸出電路
key scan:
process(y code)
begin
    case y code is
    when "00" => x \le "1000";
    when "01" => x \le="0100";
    when "10" => x \le "0010";
    when "11" => x \le ="0001";
    when others=>x \le="0000";
    end case;
end process key scan;
__*******************************
load 4word:
block
signal press : std logic;
begin
press<=(y(0) or y(1) or y(2) or y(3)); ---按鍵訊號偵測,未按下為 0 按下為 1
debounce mod:debounce
                                                           呼叫防彈跳開關雷路
    port map(fs=>clk1,bounce_in=>press,deb_out=>deb_press);
end block load 4word;
shift:process(clr,deb_press)
begin
    if clr = '1' then
        sh reg(23 downto 0)<="000000000000000000000000"; --將輸出清除為"000000" 6個 0,24bit
    elsif deb press='1' and deb press'event then -- 按鍵防彈跳正緣信號觸發
     if ena='0' then
      sh_reg(23 downto 0) <= sh_reg(19 downto 0) & keycode; --輸入個位數字(4bit)其餘位元向左移位 4bit
     end if:
```

```
end if;
```

```
end process shift;
```

```
******************************
```

```
Scan seg7:
process(Clk1)variable Scan1 : std logic vector(2 downto 0):="000";
  begin
    wait until clk1 = 1:
    if (Scan1="000") then
           Scan seg \le "100000";
           \text{bcd} \leq \text{sh} \text{ reg}(23 \text{ downto } 20);elsif (Scan1="001") then
           Scan seg \le "010000";
           \text{bcd} \leq \text{sh} \text{ reg}(19 \text{ down to } 16);elsif (Scan1="010") then
           Scan seg \le "001000";
                                              7 節顯示器掃瞄輸出訊號
           \text{bcd} \leq \text{sh} \text{ reg}(15 \text{ down to } 12);elsif (Scan1="011") then
           Scan seg \le "000100";
           bcd \le sh \text{ reg}(11 \text{ down to } 8);elsif (Scan1="100") then
           Scan seg \le "000010";
           \text{bcd} \leq \text{sh} \text{ reg}(7 \text{ down to } 4);else Scan seg \le "000001";
           bcd \le sh \text{ reg}(3 \text{ down to } 0);end if:
    if Scan1 >= "101" then Scan1 := "000";
    else Scan1 :=Scan1 + 1;
    end if;
end process scan seg7;
****************
                      with bcd select
                                                                    "1110011"
                                                                                 when "1001",
 seg \leq "1111110" when "0000",
                                                                    "1000000"
                                                                                 when "1010",
          "0110000"
                      when "0001",
                                                                    "0100000"
                                                                                 when "1011",
         "1101101" when "0010",
                                                                                 when "1100".
                                                                    "0010000"
          "1111001" when "0011",
                                                                                 when "1101",
                                                                    "0001000"
          "0110011" when "0100",
                                                                    "0000100"
                                                                                 when "1110",
          "1011011" when "0101",
                                                                    "0000010"
                                                                                 when "1111",
                                                                                 when others;
          "0011111" when "0110",
                                                                    "1001111"
         "1110000" when "0111",
                                                            end key ;
                      when "1000",
          "1111111"
```
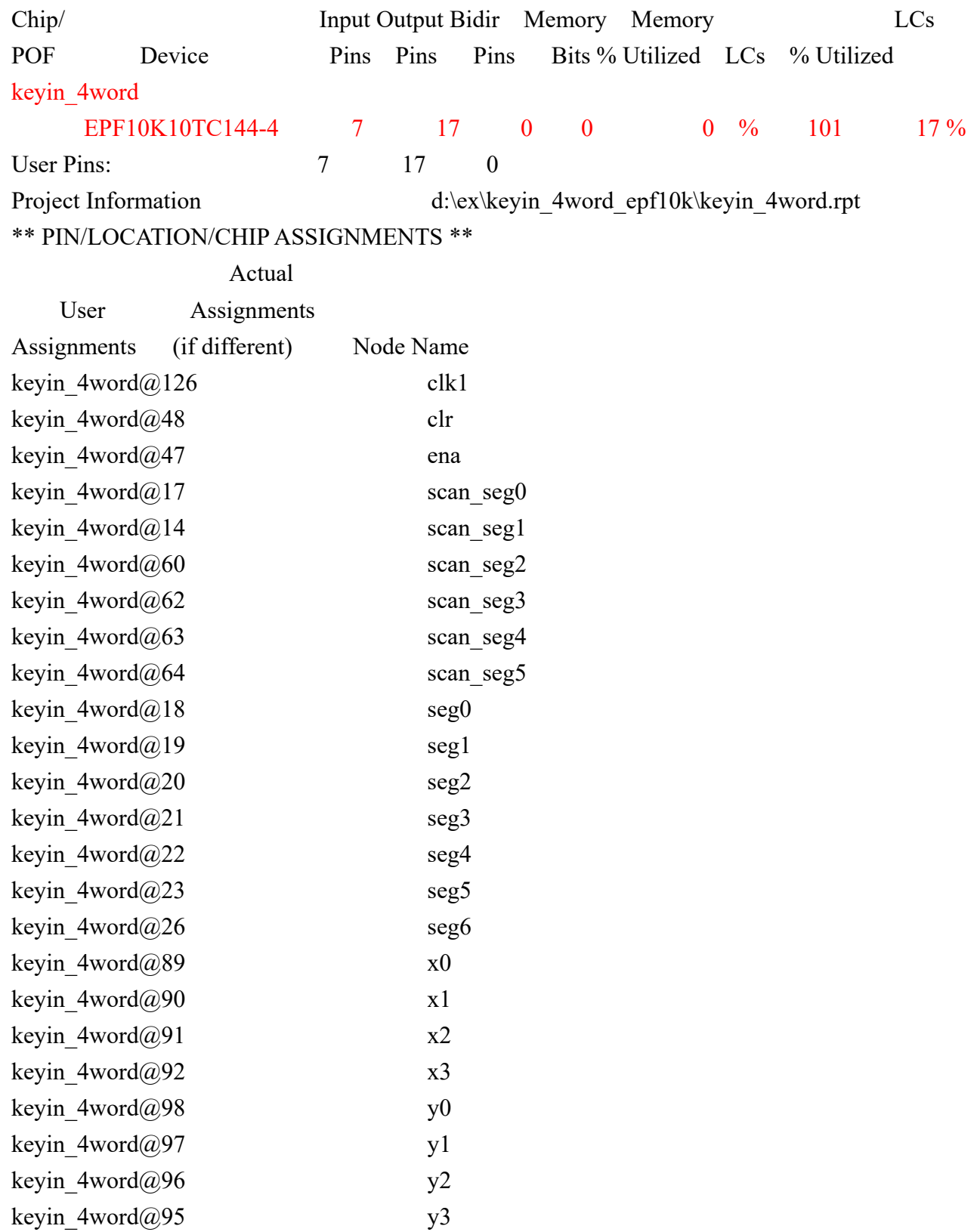

## 4x4 鍵盤掃描輸入 6 位數 VHDL(2)- keyin combi com0 10k.vhd (鍵盤輸入信號 com 點接低電位

```
利用三個副程式組合成一個電路(component... port map...)
library ieee;
use ieee.std logic 1164.all;
use ieee.std logic unsigned.all;
use ieee.std logic arith.all;
entity keyin combi com0 10k is
port(
    clr: in std logic;ena : in std logic;
    clk1: in std logic;--(40HZ~250HZ)clk2: in std logic;
    y : in std_logic_vector(3 downto 0);--Y \overline{\mathcal{G}}x : out std logic vector(3 downto 0);--X
    scan seg : out std logic vector(5 downto 0);
    seg : out std logic vector(0 \text{ to } 6));
end keyin combi com0 10k;
         **********************************
architecture key of keyin combi com0 10k is
signal deb press : std logic;
signal mdu clk : std logic;
signal sh reg : std logic vector(23 downto 0);
         bcdcode: std logic vector(3 downto 0);
signal
 ***********************************
component debounce
PORT(
     fs: IN STD LOGIC;
                                             防彈跳電路
     bounce in:in std logic;
     deb out:out STD LOGIC
    \mathcal{E}此程式所呼
end component;
                                                                                            叫之副程式
                                                                                            共有三個
component key2 com0
port(
    clk1: in std logic;4x4 鍵盤輸入讀取判斷電路
    x : out std logic vector(3 down to 0);y: in std logic vector(3 downto 0);
    bcd :out std logic vector(3 downto 0));
end component;
 ******************
component mdu n
port(
     fin:in std logic;
                                             除以 N 的除頻電路
```

```
fout:buffer std_logic );
end component;
begin
__**********************************
keyin mod:key2 com0
                              呼叫 4x4 鍵盤輸入副程式,產生 bcdcode 鍵盤掃描資訊之編碼
    port map(clk1,x,y,bcdcode);
 _*************************<mark>*</mark>****
seg mdu:mdu n
                             --除 N 之除頻電路呼叫, 產生 mdu_clk 除以 N 後之除頻訊號
    port map(clk2,mdu clk);
load 6word:
block
signal press : std logic;
begin
press<=(y(0) or y(1) or y(2) or y(3)); --按鍵訊號偵測,未按下為 0 按下為 1
                                                        呼叫防彈跳開關電路,產生 deb press
debounce mod:debounce
                                                        之防彈跳訊號,給予移位暫存器當做觸
    port map(fs=>clk1,bounce in=>press,deb out=>deb press);
                                                        發訊號
end block load 6word;
shift:process(clr,deb press)
begin
    if clr='1' then
        sh reg(23 downto 0) <= "0000000000000000000000000";
    elsif deb press='1' and deb press'event then
     if ena='0' then
        sh reg(23 downto 0) <= sh reg(19 downto 0) & bcdcode;
     end if:
    end if;
end process shift;
 _******************************
seg7:block
          --七節顯示器掃描及顯示電路,用 block 區塊方式將電路做區隔
signal bcd
                std logic vector(3 downto 0);
            \ddot{\cdot}begin
Scan seg7:
process(mdu clk)
 variable Scan1 : std logic vector(2 downto 0):="000";
  begin
    wait until mdu clk='1';
    if (Scan1="000") then
         Scan seg <= "100000";
```

```
bcd \leq sh_reg(23 downto 20) ;
     elsif (Scan1="001") then 
           Scan \text{seg} \leq 010000";
          bcd \leq sh_reg(19 downto 16);
     elsif (Scan1="010") then 
           Scan \text{seg} \leq 001000";
          bcd \leq sh_reg(15 downto 12);
     elsif (Scan1="011") then 
           Scan seg \leq "000100";
          bcd \leq sh_reg(11 downto 8);
     elsif (Scan1="100") then 
           Scan seg \leq "000010";
          bcd \leq sh_reg(7 downto 4);
    else Scan_seg \le "000001";
          bcd \leq sh_reg(3 downto 0);
     end if ; 
    if Scan1 > = "101" then Scan1 : = "000";
    else Scan1 :=Scan1 + 1;
     end if ; 
end process scan_seg7 ;
--******************************************************** 
with bcd select 
 seg \le "1111110" when "0000",
          "0110000" when "0001" , 
          "1101101" when "0010" , 
          "1111001" when "0011" , 
          "0110011" when "0100" , 
          "1011011" when "0101" , 
          "0011111" when "0110" , 
          "1110000" when "0111" , 
          "1111111" when "1000" , 
          "1110011" when "1001" , 
          "1000000" when "1010" , 
          "0100000" when "1011" , 
          "0010000" when "1100" , 
          "0001000" when "1101" , 
          "0000100" when "1110" , 
          "0000010" when "1111" , 
          "1001111" when others ; 
end block seg7; --block 區塊結束
end key ;
```
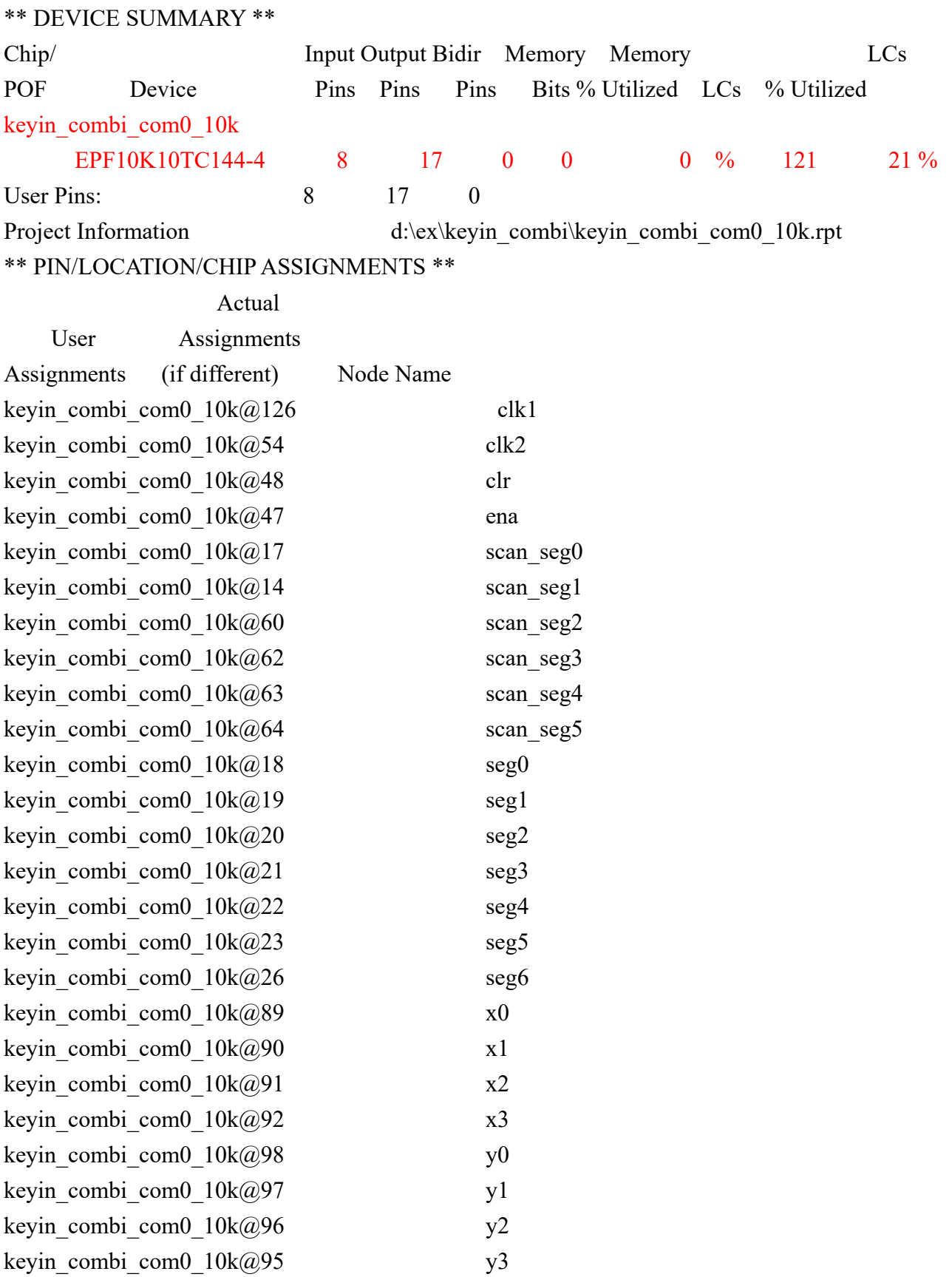

```
4x4 鍵盤掃描輸入 6 位數 VHDL(2)- keyin_combi_com0_10k.vhd 所呼叫之副程式
(1)key2_com0.vhd 鍵盤掃描編碼電路程式
library ieee;
use ieee.std_logic_1164.all;
use ieee.std_logic_unsigned.all;
use ieee.std_logic_arith.all;
entity key2_com0 is
port(
    clk1: in std logic;
    x : out std logic vector(3 downto 0);
    y : in std logic vector(3 downto 0);
    bcd :buffer std logic vector(3 downto 0));
end key2 com0;
architecture key of key2_com0 is
signal scan :
                 integer range 3 downto 0;
component debounce
PORT(
     fs:IN STD LOGIC;
     bounce in:in std logic;
     deb out:out STD LOGIC
    \mathbf{)}end component;
__******************************
begin
key scan:
process(c1k1)begin
     wait until clk1='1';
    if y="0000" then
        if scan=0 then
             scan\leq=3;
        else scan<=scan-1;
        end if:
    end if:
end process key scan;
key x scan:
process(clk1)
begin
    case scan is
         when 3 \Rightarrow x \leq 1000";
         when 2 \Rightarrow x \le 0100";
```

```
when 1 \Rightarrow x \leq y 0010";
           when 0 \Rightarrow x \leq v 0001";
           when others=> null;
      end case; 
end process key_x_scan; 
__***************************
key_read: 
process(y) 
begin 
if scan=3 then 
      case y is 
             when "1000" => bcd <= "0011";
             when "0100" \Rightarrow bcd\le="0010";
             when "0010" \Rightarrow bcd\le="0001";
             when "0001" \Rightarrow bcd\le="0000";
             when others \Rightarrow null;
            end case; 
       elsif scan=2 then 
        case y is 
             when "1000" \Rightarrow bcd\le="0111";
             when "0100" \Rightarrow bcd\le="0110";
             when "0010" \Rightarrow bcd\le="0101";
             when "0001" => bcd <= "0100";
             when others \Rightarrow null;
            end case; 
       elsif scan=1 then 
        case y is 
             when "1000" \Rightarrow bcd\le="1011";
             when "0100" \Rightarrow bcd\le="1010";
             when "0010" => bcd <= "1001";
             when "0001" \Rightarrow bcd\le="1000";
             when others \Rightarrow null;
             end case; 
       elsif scan=0 then 
        case y is 
             when "1000" \Rightarrow bcd\le="1111";
             when "0100" \Rightarrow bcd\le="1110";
             when "0010" => bcd <= "1101";
             when "0001" \Rightarrow bcd\le="1100";
             when others \Rightarrow null;
            end case; 
       end if ; 
end process key_read;
```
end key ;

```
4x4 鍵盤掃描輸入 6 位數 VHDL(2)- keyin_combi_com0_10k.vhd 所呼叫之副程式
(2)mdu n.vhd ---- N 模之除頻電路
library ieee;
use ieee.std logic 1164.all;
use ieee.std_logic_unsigned.all;
entity mdu n is
generic (N : integer := 9999);
port(
     fin:in std logic;
     fout:buffer std logic
    \mathcal{E}end mdu n;
architecture beh of mdu n is
begin
  process(fin)
   variable cnt:integer range N downto 0;
  begin
   if fin='1' and fin'event then
     if cnt=0 then
         fout <= not fout;
         cnt:=N;else
         cnt:=cnt-1;end if:
    end if;
  end process;
end beh;
```